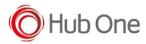

## Logcat versions

By default, the log level in the MEMOR10 is turned off. It is necessary to activate it manually if you want to use the Logcat versions of the NextApps.

Use this adb command:

adb shell setprop log.tag.<MyAppTag> DEBUG

Example - Activate logs for SpeakerNext:

> adb shell setprop log.tag.SpeakerNext DEBUG

Keep in mind that the property values set like this, reset after a device reboot. So you'll have to enter the command again if you need it.